## **Photoshop 2021 (Version 22.3) Full Product Key Product Key 2022**

Installing Adobe Photoshop and then cracking it is easy and simple. The first step is to download and install the Adobe Photoshop software on your computer. Then, you need to locate the installation.exe file and run it. Installing and cracking Adobe Photoshop is easy. First, make sure that you have download and installed the software on your computer. Then, run the Adobe Photoshop installer and follow the onscreen instructions. Once the installation is complete, launch the software by double-clicking on the icon on your desktop. Once the software is launched, you will be prompted to install the serial-number based version of the software. Type in the serial number that was generated by the Adobe Photoshop keygen, and then click in the ''ok'' location. After this, you need to restart your computer and launch Adobe Photoshop. The installation process is complete and the software is cracked.

[DOWNLOAD](http://thedirsite.com/UGhvdG9zaG9wIDIwMjEgKFZlcnNpb24gMjIuMykUGh.centrepompidou/overdub/ZG93bmxvYWR8Vk01TVhweE1IeDhNVFkzTWpVNU1qVTNOSHg4TWpVNU1IeDhLRTBwSUZkdmNtUndjbVZ6Y3lCYldFMU1VbEJESUZZeUlGQkVSbDA.disempowering.walkthroughs)

Mac users still don't get quite enough love but there's some useful stuff for them, too: support for scheduling images for printing, for example, control of rasterizing files, and the ability to have individual channel colors within one layer. There's also a robust editing system for both RAW and JPEG files, with a wealth of controls to create the very best photos. Supports over 4000+ features that boost file sizes to over 900 MB. There's improved image interpolation, improved noise reduction, faster selections and masks/spans/layers, and a wide range of tools and functions that save time and prevent mistakes. While many of the changes are wider-reaching fixes to bugs, some are shorter-series enhancements, including the ability to copy/paste color ranges, resize layers, and edit and convert PDF files. Adobe's photo editing software is not an easy program to master, but it's about as simple as you can get. Even if you're the most visually impaired photographer on the planet, you can probably jump into your car with a tripod and a lens and take immaculate pictures. And with a new streamlined experience, a little tech know-how, and the bare-bones tools you need for your first photoshoot, experts and novices alike can start creating great images. Do you need a cloud-based workflow platform? Do you need software designed to import and export images and video? Do you need an on-demand editor the size of a virus that keeps your entire library in sync? Or a multi-tool that lets you edit your images, videos, and even share those right from your phone? The answers is **yes** – absolutely **yes**. **But do you really need all those tools?**

## **Download Photoshop 2021 (Version 22.3)Full Product Key 2022**

## **Use the Splitfunction**

Working with various designs on a single screen isn't a feature Photoshop is used to very often, especially if you have more than one file open. You can use the Split function to resize, move, and copy screens. A screen can fit into its own window or into a window on top of a previous screen. Using a browser extension helps you have the best performance and result from your editing. The Photoshop extension will get you the same experience for PS as you have with desktop. However, keep in mind that, unlike a normal browser, the extension saves all your data in the browser so let us know if you face any trouble in that area. If you want to test the waters, then check out Gimp. It's very good and is a great platform to start learning some of the basics of photoshop. Gimp is really quite free and powerful. You can learn and start to design without spending a dime. Gimp has a steep learning curve, but once you get started, it's really quite fun and easy. If you are looking for a fast portrait & fashion editing app that works like its desktop counterpart and doesn't cost you a fortune, Try Canva. With an interesting and simple interface, Canva offers up plenty of choices for your online image editing needs. It's not quite as feature-rich as Photoshop, but its ability to create amazing designs through drag-and-drop make Canva worth a try. There are tons of features that put this all-inclusive program ahead of the rest of the competition. It's sure to make your visual content take on a new life. If you spend all your time making pretty pictures, Photoshop will give you lots of options, and lots of power. It's a product designed for the modern age, so it offers every advantage you need to create the most impressive visual content. e3d0a04c9c

## **Photoshop 2021 (Version 22.3) Download License Code & Keygen [Win/Mac] [32|64bit] 2022**

May be the best reason about the new HDR feature in Elements 11, that lets you enhance images to capture a more realistic experience. With the feature, you could up the intensity, brightness, and contrast of a photo to make it look more natural in big shots. With the new HDR feature, you can merge multiple photos (and up to 20 in Elements Pro) using a handy workspace that lets you adjust contrast, brightness, saturation, and exposure. You'll also see a copy of each photo appear in the Actions panel, so you can compare individual and composite photos. Kodak's Filter Forge is one of the most popular plug-in as a company called Mindscape. It has a user-friendly interface, as well as much advanced features that guarantee stunning results. You can both eliminate noise and repair red eyes. It can also work with RAW images, and blend multiple photos together to make one, even morphing the images, and enhancing the scene to make it look more complete. This informative post describes how to use the new Camera Raw Profiles panel in Photoshop. You can now apply Camera Raw Profiles to photos for greater control of color, contrast and other effects. While in this panel, profiles from other Adobe applications, including Adobe Lightroom and Photoshop, are automatically applied. Adobe has released a short survey on the features that are included in the products and may be released. It will help you to select the best software for you. Based on the survey, it will help you to select the best software. The main features list and details can be accessed at this link: https://www.adobe.com/insights/best-photoshop-features/

photoshop 2013 download crackeado photoshop cs6 2013 download adobe photoshop elements 2013 download photoshop cc 2015 download filehippo download photoshop cc software photoshop cc 2021 software free download photoshop driver download for windows 7 adobe photoshop luts free download wedding luts free download photoshop photoshop download pc windows 8

Photo Editing and Retouching in Photoshop is your guide to using the latest version of the software. It provides a thorough instruction in best practice techniques and the professional software you need— wherever you need it. Adobe Creative Cloud Photography helps you capture the world with your camera and connect the imagery with your story. Use the new features in Photoshop to turn your photographs into dynamic and compelling visual narratives. Adobe Photoshop has always been one of the most versatile application. It provides new features day-today ensuring that users can do much more than just edit images. Here are some of those top features and benefits of Adobe Photoshop: How about those smart new tool paths? You can use the tool paths layer to trace out a precise path for your artwork, then fill or shape the path exactly as you desire. Now it's easier than ever to create professional quality artwork and save it as a vector based format, and then resell it to your client up to three times for a very reasonable cost. Which means that you don't even need to waste time plotting out your layout, tracing it out, and clean-up art as clients will soon pay you for the vector artwork instead. Edit text and shapes virtually in no time with the new shape and word tools that add faux text to existing images, or make text from scratch all from the same place. You can directly edit text/raster layers, or even create all new new text or any kind of text format, like vectors, shapes, or rasterized with the use of any text tool. You can also adjust text, customise text with styles, and even undo—all from any stock text tool.

One of the most powerful features of Photoshop is its ability to manipulate the entire image. With the right tools, you can change color, light, curves, or focus, and even transform your canvas into a 3D object, all with a mouse click. This flexibility makes Photoshop a viable option for designers, illustrators, photographers, and many other creative types. Many professionals will also use an intermediate photo editor in conjunction with Photoshop in order to save time when editing large images. If you have the capacity, Photoshop is the better option. If the goal is simply to make a small image look a bit better, an easier option is Adobe Photoshop's standalone photo enhancement features. In addition to crop, filters, brightness/contrast, and color adjustments, Elements includes many built-in creative styles, an intuitive layer-based workflow, and an extensively annotable toolkit. While still not as extensive as Photoshop, Elements makes photo and graphic design accessible to the home user. Photoshop allows you to work on a slew of levels. The basic image creation tools, such as pencil, paintbrush, and eraser, are available on any canvas. Newer polygonal tools and multi-stroke painting interface are located on a selection tool toolbar. With these tools, you can easily add details and fine lines to your image. You can 'activate' the drawing tools, and even move them around the canvas. The Curves Adjustment Layer (previously known as Levels) allows you to change the overall contrast of an image. You can apply contrast changes to an entire image or specific areas. The most powerful of the adjustment tools, the Curves Adjustment Layer lets you bend an image's highlights, shadows, midtones, and highlights, to give a professional result.

<https://soundcloud.com/raikaafranelc/bollettino-postale-per-passaporto-elettronico-pdf-13> <https://soundcloud.com/chiesaaatef1/medicina-contaplus-elite-2013> <https://soundcloud.com/tattaopaksn/vray-for-sketchup-2015-free-download-with-crack-64-76> <https://soundcloud.com/medeottaccado/x-force-navisworks-manage-2019-keygen> <https://soundcloud.com/oydenmagicop/analisis-matematico-l-moises-lazaro-pdf> <https://soundcloud.com/radotcura1989/dvdfab-8073-finalzip> <https://soundcloud.com/lbabaquitosd/terminator-salvation-english-language-patch> <https://soundcloud.com/amnathabiemc/plagiarism-checker-x-2018-pro-v606-seupirate-free-download> <https://soundcloud.com/bridelefca1976/tufos-familia-sacana-a-calcinha-atoladinha-da-minha-filha> <https://soundcloud.com/orpuphine1978/jogo-pharaoh-download-completo-portugues> <https://soundcloud.com/hndezsoriok/windows-loader-v2-2-2-by-daz-serial-key-keygen> <https://soundcloud.com/titekondno1981/vbcable-a-b-download-pc> <https://soundcloud.com/ntlaleturbasx/power-surfacing-for-solidworks-2015-crack>

In early 2019, Adobe announced that the hybrid GPU technology is contrary to its ease of use and fun user experience. This technology has proven more difficult for users, and takes more time to make tweaks and changes in an image. To avoid this, Adobe plans to use draft mode in future releases, which enables users to make certain edit on an image without affect the other parts of it. However, some photographers feel that these limitations are a good thing, since it also means there is a bit of indeterminacy to editing an image. Therefore, users will get the most sense of where they went wrong if the changes they make are incorrect. This also gives new users a chance to recover files and make changes to the layers to fix errors without having to redo their work. In addition, Adobe announced that new features like Live Filter, Unsharp Mask, Refine Edge were deprecated to lightroom. This angered some users, since it meant they would have to re-learn how to use the features that they are used to. Gradient Map has also been deprecated and these users are also unhappy with this change. Reduction Detail has also been deprecated, as it is no longer supported in Photoshop. Let's find out about the top 10 tools and features of Adobe Photoshop:

- AI Smart Sharpen
- AI Auto Adjust
- AI Hierarchy Panel
- AI Horizontal/Vertical Curves Adjustments
- AI Lens Correction Panel
- AI Lens Correction
- Gradient Brush
- Layer Mask panel
- Layer Mask's Proxy Feature
- Paths
- Straighten Tool

[https://miltonkeynesgospelradio.com/wp-content/uploads/2023/01/Download-Adobe-Photoshop-CC-2](https://miltonkeynesgospelradio.com/wp-content/uploads/2023/01/Download-Adobe-Photoshop-CC-2018-License-Key-x3264-2023.pdf) [018-License-Key-x3264-2023.pdf](https://miltonkeynesgospelradio.com/wp-content/uploads/2023/01/Download-Adobe-Photoshop-CC-2018-License-Key-x3264-2023.pdf)

<https://cambodiaonlinemarket.com/photoshop-cs6-with-serial-key-activation-for-pc-2022/> <https://pelangideco.com/wp-content/uploads/2023/01/zacsaed.pdf>

[https://www.dreamvicinity.com/adobe-photoshop-2021-version-22-download-free-serial-number-wind](https://www.dreamvicinity.com/adobe-photoshop-2021-version-22-download-free-serial-number-windows-3264bit-updated-2023/) [ows-3264bit-updated-2023/](https://www.dreamvicinity.com/adobe-photoshop-2021-version-22-download-free-serial-number-windows-3264bit-updated-2023/)

<https://funddirectadvisors.com/wp-content/uploads/2023/01/crisabra.pdf>

[https://ameppa.org/wp-content/uploads/2023/01/Download-Adobe-Photoshop-2021-Version-224-Activ](https://ameppa.org/wp-content/uploads/2023/01/Download-Adobe-Photoshop-2021-Version-224-Activation-Activation-Code-With-Keygen-MacWin-X6.pdf) [ation-Activation-Code-With-Keygen-MacWin-X6.pdf](https://ameppa.org/wp-content/uploads/2023/01/Download-Adobe-Photoshop-2021-Version-224-Activation-Activation-Code-With-Keygen-MacWin-X6.pdf)

[http://gamedevcontests.com/2023/01/01/download-free-adobe-photoshop-2022-version-23-full-produc](http://gamedevcontests.com/2023/01/01/download-free-adobe-photoshop-2022-version-23-full-product-key-with-license-code-windows-10-11-64-bits-2022/) [t-key-with-license-code-windows-10-11-64-bits-2022/](http://gamedevcontests.com/2023/01/01/download-free-adobe-photoshop-2022-version-23-full-product-key-with-license-code-windows-10-11-64-bits-2022/)

[https://www.corsisj2000.it/adobe-photoshop-2022-version-23-1-serial-number-full-torrent-for-window](https://www.corsisj2000.it/adobe-photoshop-2022-version-23-1-serial-number-full-torrent-for-windows-2022/) [s-2022/](https://www.corsisj2000.it/adobe-photoshop-2022-version-23-1-serial-number-full-torrent-for-windows-2022/)

[https://qeezi.com/advert/photoshop-2022-version-23-0-1-download-free-activation-key-with-licence-ke](https://qeezi.com/advert/photoshop-2022-version-23-0-1-download-free-activation-key-with-licence-key-hot-2023/) [y-hot-2023/](https://qeezi.com/advert/photoshop-2022-version-23-0-1-download-free-activation-key-with-licence-key-hot-2023/)

[https://teenmemorywall.com/wp-content/uploads/2023/01/Adobe-Photoshop-70-Download-Gratis-Itali](https://teenmemorywall.com/wp-content/uploads/2023/01/Adobe-Photoshop-70-Download-Gratis-Italiano-TOP.pdf) [ano-TOP.pdf](https://teenmemorywall.com/wp-content/uploads/2023/01/Adobe-Photoshop-70-Download-Gratis-Italiano-TOP.pdf)

[https://www.albertofiorini.com/wp-content/uploads/2023/01/Photoshop-9-Free-Download-For-Windo](https://www.albertofiorini.com/wp-content/uploads/2023/01/Photoshop-9-Free-Download-For-Windows-7-FULL.pdf) [ws-7-FULL.pdf](https://www.albertofiorini.com/wp-content/uploads/2023/01/Photoshop-9-Free-Download-For-Windows-7-FULL.pdf)

<http://seti.sg/wp-content/uploads/2023/01/chewar.pdf>

[https://www.pedomanindonesia.com/advert/photoshop-2021-version-22-0-0-license-key-pcwindows-3](https://www.pedomanindonesia.com/advert/photoshop-2021-version-22-0-0-license-key-pcwindows-3264bit-2023/) [264bit-2023/](https://www.pedomanindonesia.com/advert/photoshop-2021-version-22-0-0-license-key-pcwindows-3264bit-2023/)

[https://thecryptobee.com/wp-content/uploads/2023/01/Adobe-Photoshop-Free-Download-For-Window](https://thecryptobee.com/wp-content/uploads/2023/01/Adobe-Photoshop-Free-Download-For-Windows-7-Old-Version-TOP.pdf) [s-7-Old-Version-TOP.pdf](https://thecryptobee.com/wp-content/uploads/2023/01/Adobe-Photoshop-Free-Download-For-Windows-7-Old-Version-TOP.pdf)

[https://superyacht.me/advert/download-adobe-photoshop-2021-version-22-0-0-activation-mac-win-20](https://superyacht.me/advert/download-adobe-photoshop-2021-version-22-0-0-activation-mac-win-2022/) [22/](https://superyacht.me/advert/download-adobe-photoshop-2021-version-22-0-0-activation-mac-win-2022/)

<https://otelgazetesi.com/advert/adobe-photoshop-download-apk-for-pc-patched/>

<https://hyenanewsbreak.com/obtain-font-keren-free-of-charge-untuk-photoshop-free/>

[http://feedmonsters.com/wp-content/uploads/2023/01/Photoshop-CS4-Download-free-With-Licence-K](http://feedmonsters.com/wp-content/uploads/2023/01/Photoshop-CS4-Download-free-With-Licence-Key-With-License-Key-For-Windows-latest-updaTe-.pdf) [ey-With-License-Key-For-Windows-latest-updaTe-.pdf](http://feedmonsters.com/wp-content/uploads/2023/01/Photoshop-CS4-Download-free-With-Licence-Key-With-License-Key-For-Windows-latest-updaTe-.pdf)

<https://swisscapsule.com/wp-content/uploads/2023/01/caisjess.pdf>

[https://weilerbrand.de/wp-content/uploads/2023/01/Photoshop-2022-version-23-Download-License-K](https://weilerbrand.de/wp-content/uploads/2023/01/Photoshop-2022-version-23-Download-License-Key-PCWindows-2023.pdf) [ey-PCWindows-2023.pdf](https://weilerbrand.de/wp-content/uploads/2023/01/Photoshop-2022-version-23-Download-License-Key-PCWindows-2023.pdf)

<http://classacteventseurope.com/wp-content/uploads/2023/01/illykai.pdf>

[https://atbuz.com/wp-content/uploads/2023/01/Photoshop\\_CC\\_2015.pdf](https://atbuz.com/wp-content/uploads/2023/01/Photoshop_CC_2015.pdf)

[https://www.dyscalculianetwork.com/wp-content/uploads/2023/01/Download-Adobe-Photoshop-CC-2](https://www.dyscalculianetwork.com/wp-content/uploads/2023/01/Download-Adobe-Photoshop-CC-2019-Registration-Code-Registration-Code-WIN-MAC-2022.pdf) [019-Registration-Code-Registration-Code-WIN-MAC-2022.pdf](https://www.dyscalculianetwork.com/wp-content/uploads/2023/01/Download-Adobe-Photoshop-CC-2019-Registration-Code-Registration-Code-WIN-MAC-2022.pdf)

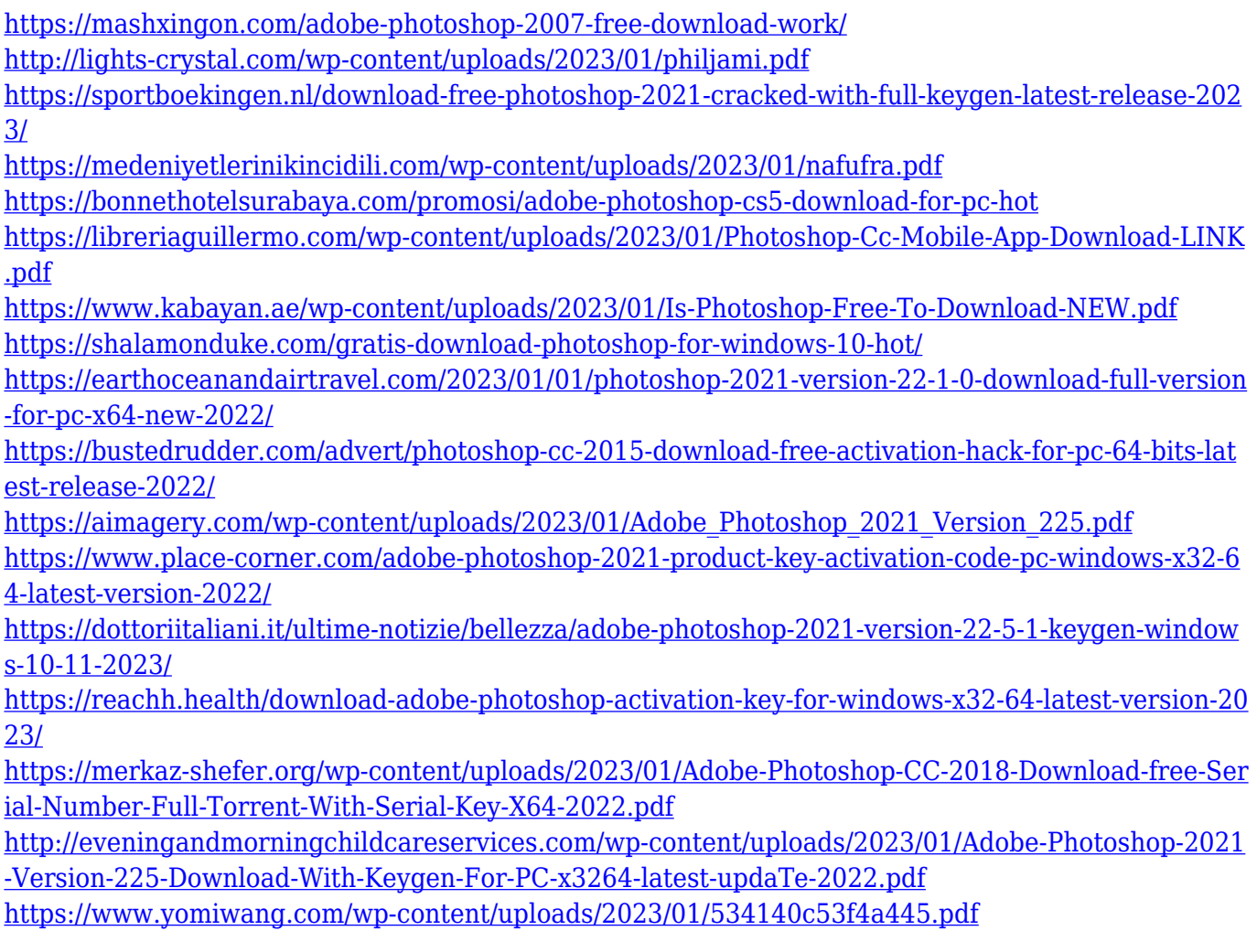

Learning Photoshop is not always that easy. It's a complex product. But there are many resources and tutorials available on the internet. It can be confusing to get started, since you have to spend lots of time and money to get familiar with the product. But online resources and tutorial videos are the best way to get started. You can also watch the Adobe Photoshop tutorials published in various magazines from all over the world. Adobe's Photoshop has become the standard of the photo editing. It has tons of new features, like the Touch ups, which enable you to add special effects to your pictures. You can sharpen your images with its Sharpen tool, and you can also correct them with better results. The layer tool is easy to use with preview tool. You can add effects and colors easily with the blend tool. You can correct the images with the heal tool. The brush tool is best to accurately edit and reuse images. As I said, this tool has been used since 1988, and has been updated till now. The Power of Photoshop can be seen by its huge range of tools and features. From layers, to blend, you can use them easily. The Photoshop CC 2019 updates some features, like the adjustment layers. They make it easier for photographers to identify which changes have occured in the portrait. If you are planning to edit media, then the Photoshop CC 2019 is the best choice. It's easy to do edits with the help of the Soft Focus mask and the Blur filter. These features edit the originals with ease and you don't have to spend lots of time on it. You can also preview the results. The Healing Brush is the tool that reveals the flaws in your photographs and adds brightness to it. You can repair the red eye or remove the blemish from it with the Clone Tool. Its brush is the best for all the painting and retouching.